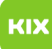

## Wie kann ich eingehende E-Mails an eine andere E-Mail-Adresse weiterleiten? 06.05.2024 08:39:48

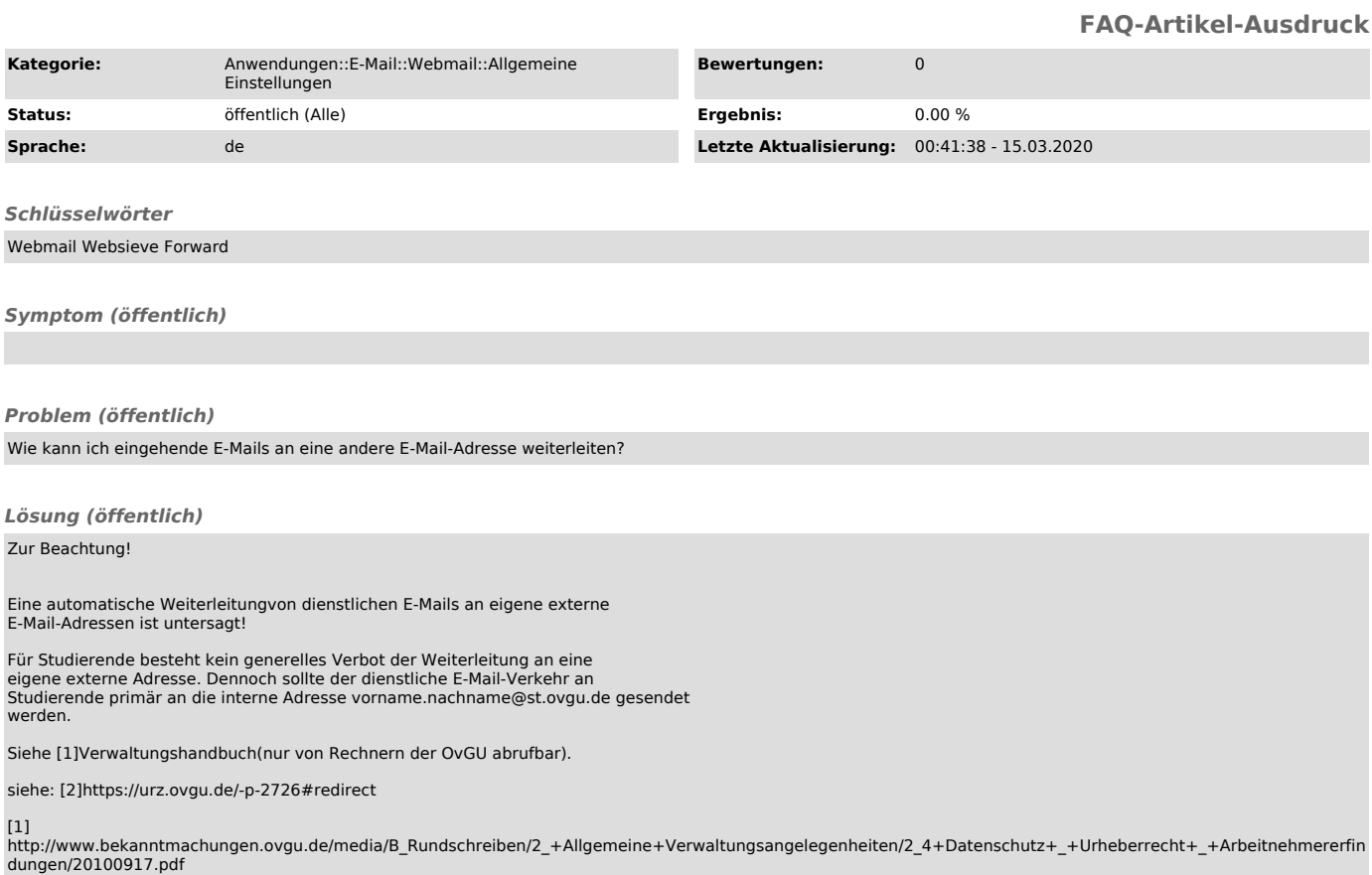

dungen/20100917.pdf [2] https://urz.ovgu.de/-p-2726#redirect